# X-W.I.N.G.S. (The Beginning of an empire) Protocolo v1.0 Rev 040326

1er. cuatrimestre 2004

# Contents

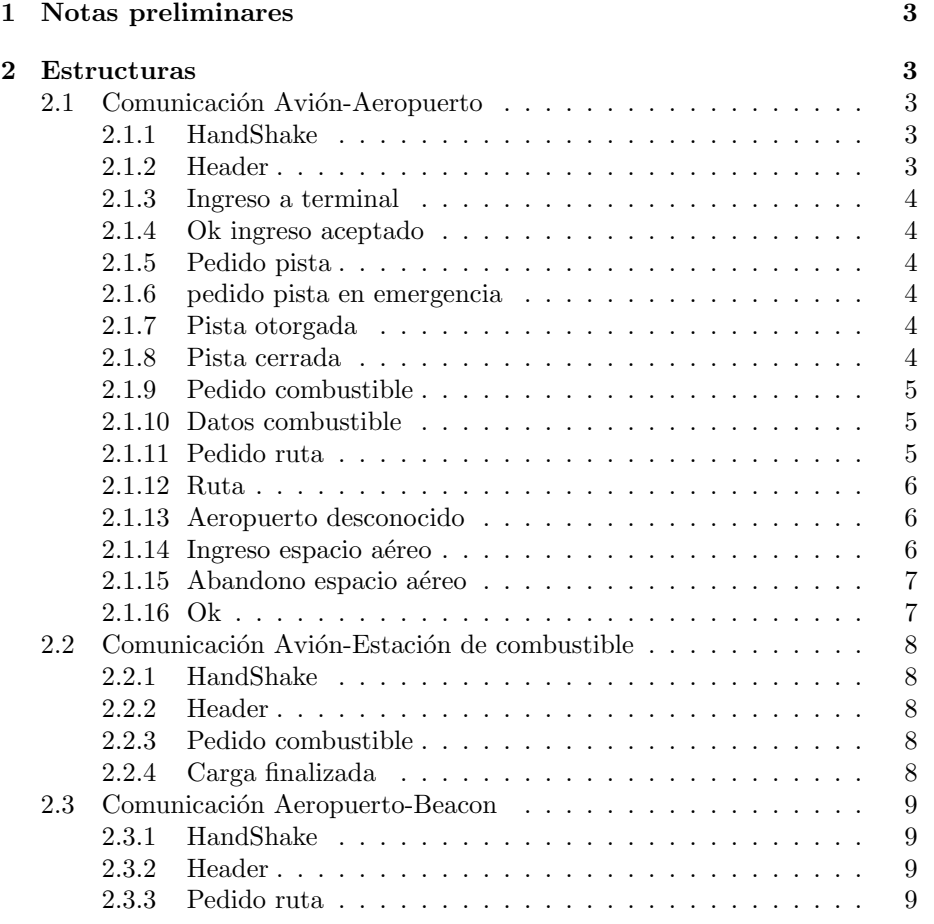

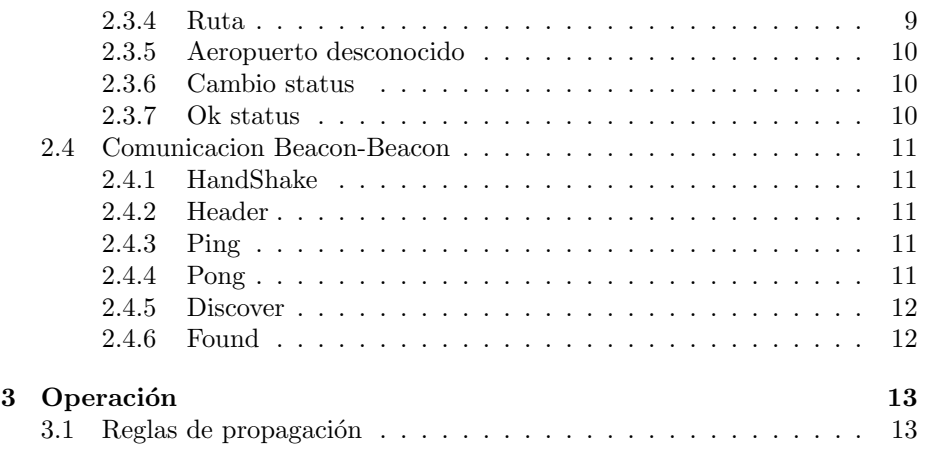

# 1 Notas preliminares

Para facilitar la lectura del protocolo el primer byte del tipo de mensage siempre referencia al origen del mismo según el siguiente criterio:

- $\bullet$  00:avión
- 01:aeropuerto
- $\bullet$  02: Estación de recarga de combustible
- 03:Beacon

# 2 Estructuras

#### 2.1 Comunicación Avión-Aeropuerto

Los Aeropuertos se identifican con un codigo de 4 Bytes. Los aviones con uno de 6 bytes.

#### 2.1.1 HandShake

El avión inicia la comunicación a una IP y puerto que recibe por archivo de configuración o por parámetro. DEBE implementar las 2 metodologías, si el parámetro está presente tiene prioridad.

El hand shacke completo con el que se inicia la comunicación es:

AER: AeroPuerto Listo. Id: XXXX Protocolo v1.0\r\n AVN: Avion id: YYYYYY inciando comunicacion $\mathbf{r} \cdot \mathbf{n}$ AER: Comunicacion aceptada\r\n o si el aeropuerto esta cerrado ,ya sea por mal tiempo o por algun otro motivo:

Nota: las siglas AER y AVN no forman parte del los mensajes, sólo están para denotar quien los envía.

A partir de ese momento el socket que vincula al avión con el aeropuerto queda establecido hasta que el avión abandona el espacio aéreo.

#### 2.1.2 Header

AER: busy\r\n

|     | 3 | 6<br>5 |       |
|-----|---|--------|-------|
|     | т |        | largo |
| msg | O |        | msg   |

Figure 1: header

- $\bullet$  ID msg (4): Es un identificador único del mensaje en la red.
- Tipo $(2)$ : Tipo de mensaje.
- $\bullet$  largo msg $(4)$ : Es el tamaño del cuerpo del mensaje en bytes, no incluye este header.

Nota: El número que acompaña el nombre del campo es su tamaño en bytes.

#### 2.1.3 Ingreso a terminal

tipo: 0x0000 largo msg: 0 Los mensages de largo 0 no tienen cuerpo, son sólo header.

#### 2.1.4 Ok ingreso aceptado

tipo: 0x0100 largo msg: 0 Este mensaje es enviado por la torre de control en el momento que el avión es autorizado a ingresar a la terminal. Si el cupo está completo, el avión queda bloqueado hasta que se le permita el acceso.

# 2.1.5 Pedido pista

tipo: 0x0010 largo msg: 0

Este mensaje es utilizado para los aviones que aterrizan como para los que despegan y es respnsabilidad de la torre de control reconocer esta situación y

#### responder acordemente.

#### 2.1.6 pedido pista en emergencia

tipo: 0x0012 largo msg: 0 Este mensaje es utilizado para los aviones que aterrizan en estado de emergencia.

#### 2.1.7 Pista otorgada

tipo: 0x0110 largo msg:0

# 2.1.8 Pista cerrada

tipo: 0x0111 largo msg:4

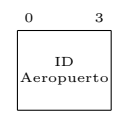

Figure 2: pista cerrada

• ID Aeropuerto (4): Es el id del aeropuerto a donde tiene que migrar el avión al recibir este mensaje. Para los aviones que están en tierra se le envía con ID Aeropuerto=  $0x0000$ 

## 2.1.9 Pedido combustible

tipo: 0x0020 largo msg:0

# 2.1.10 Datos combustible

tipo: 0x0120 largo msg:6

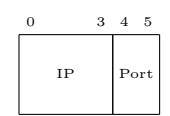

Figure 3: datos combustible

- IP  $(4)$ : Dirección IP de la estación de carga.
- Port  $(2)$ : Puerto.

# 2.1.11 Pedido ruta

tipo: 0x0030 largo msg:4

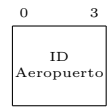

Figure 4: Pedido ruta

• ID

Aeropuerto (4): Identificador del aeropuerto del que se pide la ruta.

#### 2.1.12 Ruta

tipo: 0x0130

largo msg: variable.

El cuerpo de este mensaje es un array de la siguiente estructura, una fila por cada Aeropuerto que se debe atravesar (no es necesario aterrizar, salvo en caso de poco combustible) para llegar al pedido.

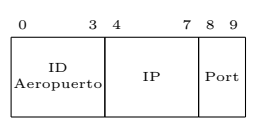

Figure 5: elemento de array de ruta

- ID Aeropuerto (4): Identificador del aeropuerto.
- IP (4): IP del Aeropuerto.
- Port (4): Port del Aeropuerto.

#### 2.1.13 Aeropuerto desconocido

tipo: 0x0131 largo msg:0

#### 2.1.14 Ingreso espacio aéreo

tipo: 0x0040 largo msg: Variable

|                                              | $#$ Aterr        |                   | #Aero      | Combustible |    |      |
|----------------------------------------------|------------------|-------------------|------------|-------------|----|------|
| T<br>$\rm i$<br>$\mathbf p$<br>$\circ$<br>v. | s<br>e<br>n<br>t | itemsindice<br>v. | v.         | viaje       |    |      |
| cant<br>rutas                                |                  | ind<br>rutas      | ID<br>Aero |             | IP | Port |

Figure 6: ingreso espacio aéreo

- $\bullet$  #Aterrizajes (2): Cantidad total de aeropuertos donde aterrizó el avión.
- $\bullet$  #Aeropuertos (2): Cantidad total de aeropuertos cuyos espacios aéreos atravesó.
- Combustible (4): Galones de combustible en los tanques.
- Tipo viaje (1): I,V o R, segun el viaje sea ida solo, ida y vuelta o "Round Trip".
- $\bullet\,$ sentida (1): I o V indica si el avión está efectuando el vuelo de ida o el de vuelta.
- $\bullet$  Items viaje (1): Cantidad de aeropuertos que componen el viaje del avión.
- $\bullet$  Indice viaje (1): indicador del viaje que se está efectando, 0 es earopuerto de salida.
- viaje (n4): IDs de los aeropuertos que componen el viaje.
- $\bullet$  cantidad pasajeros (1): Pasajeros en el avión.
- $\bullet$  cantidad rutas (2): Cantidad de aeropuertos atravesados y los próximos a atravesar.
- $\bullet$  índice ruta(1): indicador del aeropuerto próximo en la ruta.
- ruta (m4): array de elementos de ruta. ver ruta (??)

#### 2.1.15 Abandono espacio aéreo

tipo: 0x0041 largo msg:0

#### 2.1.16 Ok

tipo: 0x0142 largo msg:0

# 2.2 Comunicación Avión-Estación de combustible

# 2.2.1 HandShake

COM: Estación de recarga Lista. Protocolo v1.0\r\n AVN: Avion id: YYYYYY solicita combustible $\r\n\cdot$ COM: Esperando pedido\r\n

#### 2.2.2 Header

| з<br>O | - 5    | б     |  |  |
|--------|--------|-------|--|--|
|        | т      | largo |  |  |
| msg    | р<br>Ō | msg   |  |  |

Figure 7: header

- ID msg (4): Es un identificador único del mensaje en la red.
- Tipo $(2)$ : Tipo de mensaje.
- largo msg $(4)$ : Es el tamaño del cuerpo del mensaje en bytes, no incluye este header.

#### 2.2.3 Pedido combustible

tipo: 0x0050 largo msg:4

0 3 Galones

Figure 8: Pedido combustible

• Galones(4): Galones de combustible a cargar.

#### 2.2.4 Carga finalizada

tipo: 0x0251 largo msg:0

# 2.3 Comunicación Aeropuerto-Beacon

# 2.3.1 HandShake

BCN: Becon ready ID XXXX. Protocolo v1.0\r\n AER: Aeropuerto ID YYYY conectandose\r\n BCN: Conexion OK\r\n

#### 2.3.2 Header

| з            | - 5 | 6     |
|--------------|-----|-------|
|              | т   | largo |
| $_{\rm msg}$ | Þ   | msg   |

Figure 9: header

- ID msg (4): Es un identificador único del mensaje en la red.
- Tipo $(2)$ : Tipo de mensaje.
- $\bullet$  largo msg $(4)$ : Es el tamaño del cuerpo del mensaje en bytes, no incluye este header.

# 2.3.3 Pedido ruta

tipo: 0x0160 largo msg:4

$$
\begin{array}{c}\n0 & 3 \\
\hline\n\text{ID} \\
\text{Aeroputer} \\
\end{array}
$$

Figure 10: Pedido ruta

• ID

Aeropuerto (4): Identificador del aeropuerto del que se pide la ruta.

#### 2.3.4 Ruta

tipo: 0x0360

largo msg: variable.

El cuerpo de este mensaje es un array de la siguiente estructura, una fila por cada Aeropuerto que se debe atravesar (no es ncesario aterrizar, salvo en caso de poco combustible) para llegar al pedido.

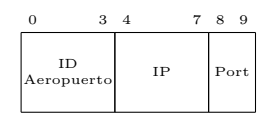

Figure 11: elemento de array de ruta

- ID Aeropuerto (4): Identificador del aeropuerto.
- IP (4): IP del Aeropuerto.
- Port (4): Port del Aeropuerto.

# 2.3.5 Aeropuerto desconocido

tipo: 0x0361 largo msg:0

#### 2.3.6 Cambio status

tipo: 0x0170 largo msg:1

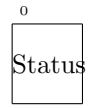

Figure 12: nuevo status

El status puede ser

- A: Abierto
- C: Cerrado
- $\bullet\,$  D: con demoras

# 2.3.7 Ok status

tipo: 0x0370 largo msg:0

# 2.4 Comunicacion Beacon-Beacon

#### 2.4.1 HandShake

BCN1: Becon ready ID XXXX. Protocolo v1.0\r\n BCN2: Becon ID YYYY conectandose\r\n BCN1: Conexion OK.\r\n o BCN1: Conexion Rechazada, no hay puertos libres.\r\n

### 2.4.2 Header

| 15 16 17 18 19      |        |               |         | 23 |
|---------------------|--------|---------------|---------|----|
| m                   | m<br>m | тт<br>$\circ$ | largo   |    |
| P<br>mso<br>$\circ$ | ≖      | s             | Sσ<br>c |    |

Figure 13: header

- ID msg  $(16)$ : Es un identificador único del mensaje en la red.
- Tipo $(1)$ : Tipo de mensaje.
- $TTL(1)$ : Time to live, al recibir un mensaje, el router debe restarle uno a este campo y en caso de ser mayor que 0 lo propaga; sino, descarta el mensaje.
- Hops(1): Antes de propagar un mensaje, el router debe incrementar en uno el campo de hops, que representa la distincia en saltos recorrida por el mensaje.
- $\bullet$  largo msg $(5)$ : Es el tamaño del cuerpo del mensaje en bytes, no incluye este header.

Nota: El número que acompaña el nombre del campo es su tamaño en bytes.

#### 2.4.3 Ping

tipo: 0x0380 largo msg:

#### 2.4.4 Pong

tipo: 0x0381

largo msg: 24 En el header de este mensaje el ID msg debe tener el ID msg del mensaje Ping al cual se hace referencia.

• id Router(4): Identificador del Beacon.

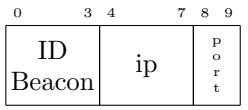

#### Figure 14: Pong

- IP(4): Direccion IP del router.
- Port(2): Puerto TCP donde el router "escucha" nuevas conecciones.

El mensaje retorna al origen siguiendo la ruta del mensaje discover

# 2.4.5 Discover

tipo: 0x0382 largo msg:4

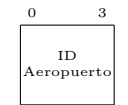

Figure 15: Pedido ruta

#### • ID

Aeropuerto (4): Identificador del aeropuerto a buscar.

#### 2.4.6 Found

tipo: 0x0384

largo msg: variable.

El cuerpo de este mensaje es un array de la siguiente estructura, una fila por cada Aeropuerto que se debe atravesar (no es ncesario aterrizar, salvo en caso de poco combustible) para llegar al pedido.

|                     |                  | x  | 11 12 13 |
|---------------------|------------------|----|----------|
| <b>ID</b><br>Beacon | ID<br>Aeropuerto | IΡ | Port     |

Figure 16: elemento de array de ruta

- ID Beacon (4): Identificador del Beacon.
- ID Aeropuerto (4): Identificador del aeropuerto.
- IP (4): IP del Aeropuerto.

• Port (4): Port del Aeropuerto.

En el header de este mensaje el ID msg debe tener el ID msg del mensaje Ping al cual se hace referencia. El mensaje retorna al origen siguiendo la ruta del mensaje discover. Cada Beacon que atraviesa le agrega sus datos en el array, recalcula el largo del mensaje y lo propaga.

# 3 Operación

# 3.1 Reglas de propagación

- 1. Un Beacon propagará los mensajes tipo Ping y Discover a todos los Becons conectados directamente, excepto al que entregó dicho mensaje.
- 2. Los mensajes tipo Pong y Found sólo deben ser devueltos por el mismo camino por el que viajó el mensaje inicial asociado.
- 3. Los mensajes duplicados se desechan.
- 4. Un Beacon decrementará en 1 el valor del campo TTL de un mensaje e incrementar´a el valor del campo Hops en 1 antes de propagar dicho mensaje por las conexiones pertinentes. Si al decrementar el valor de TTL el resultado obtenido es cero, debe desechar el mensaje y NO propagarlo.